# LC 16 : Des édifices ordonnés : les cristaux

Sadek Al-Jibouri, Isabelle Safa

## Élément imposé : **Utiliser une représentation 3D informatisée de cristaux**

## **Niveau : 1***ere***, Enseignement Scientifique**

## **Commentaires du jury**

La leçon contient peu de contenu scientifique finalement donc il faut vraiment travailler l'aspect pédagogique. Surtout qu'on travaille en Enseignement Scientifique, qui est une matière qui sert à donner une ouverture sur les sciences à tout un tas de profils d'élèves (tronc commun) et se veut lutter contre la désinformation. Donc il faut montrer qu'on s'y connaît en pédagogie pendant la leçon.

## **Prérequis**

- $\triangleright$  Entités chimiques
- $\triangleright$  Roches, minéraux
- ➢ Principe d'Archimède
- ➢ Masse volumique

**Table des matières**

## **Bibliographie**

b *Enseignement Scientifique niveau 1ère*, **Bordas** <sup>1</sup> −→ On peut le trouver sur Calameo

# **Expériences**

- $\triangleq$  Calcul du rayon métallique de l'aluminium depuis sa masse volumique.
- $\triangleq$  Cristallisation de l'éthylvanilline
- $\bullet$  Observation de cristaux de sel au microscope dans une solution saturée

**[1 L'état cristallin](#page-2-0) 3 [2 Les mailles cubique et cubique faces centrées](#page-2-1) 3** [2.1 Cubique simple](#page-2-2) . . . . . . . . . . . . . . . . . . . . . . . . . . . . . . . . . . . . . . . . . . . . . . . . . 3 [2.2 Cubique faces centrées](#page-3-0) . . . . . . . . . . . . . . . . . . . . . . . . . . . . . . . . . . . . . . . . . . . . . 4 **[3 Aspects macroscopiques](#page-3-1) 4** [3.1 Mise en évidence expérimentale](#page-3-2) . . . . . . . . . . . . . . . . . . . . . . . . . . . . . . . . . . . . . . . . 4 [3.2 Propriétés physiques](#page-3-3) . . . . . . . . . . . . . . . . . . . . . . . . . . . . . . . . . . . . . . . . . . . . . . 4 [3.3 Formation des cristaux](#page-4-0) . . . . . . . . . . . . . . . . . . . . . . . . . . . . . . . . . . . . . . . . . . . . . 5

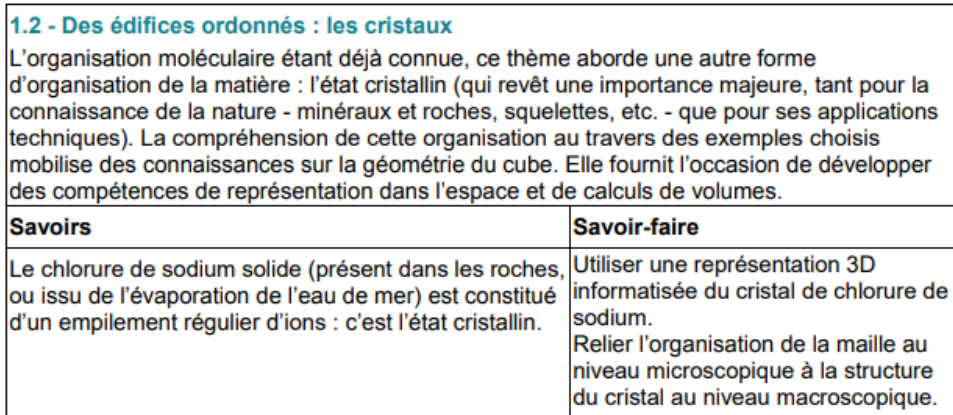

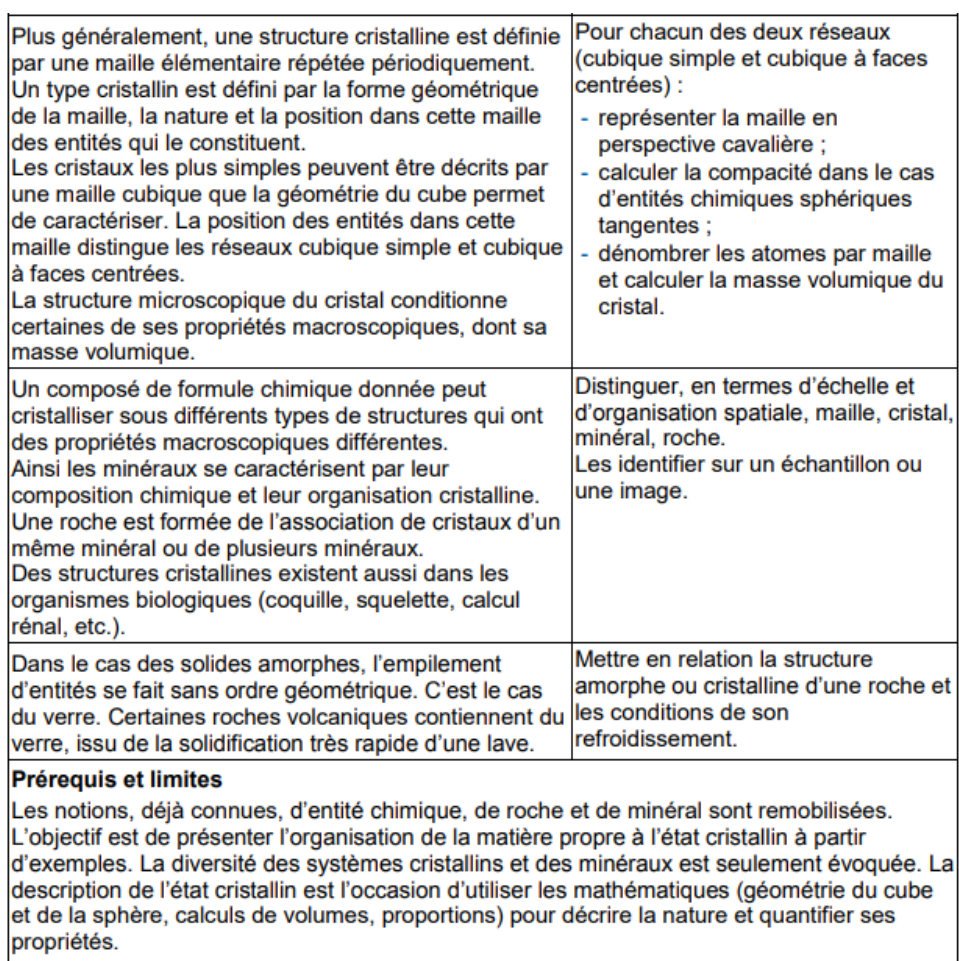

## **Intro péda**

En seconde, les élèves ont pu étudier deux aspects de la matière, à l'échelle d'entités chimiques en physique-chimie et sous forme de roche et de minéraux à l'échelle macroscopique.

Cette leçon se veut faire le lien entre ces deux approches de la matière en voyant le modèle du cristal parfait.

Cette leçon présente une certaine difficulté du point de vue pédagogique car elle mobilise des connaissances dans les trois matières scientifiques étudiées dans le parcours collège-seconde, la physique-chimie, la SVT et les mathématiques, alors que les élèves ne sont pas forcément intéressés/ n'ont pas une bonne maîtrise des domaines.

On situe la leçon au début de l'année, il s'agit du second point abordé dans le programme et je pense qu'elle est bien placée, elle montre les liens entre les différentes matières scientifiques avant de vraiment aborder de l'épistémologie durant le reste de l'année.

## **Introduction**

Exemple introductif : le sel, la halite en minéralogie. On voit à l'œil nu que la halite présente une structure géométrique bien particulière à l'échelle macroscopique : des cubes.

Cette organisation n'est pas un hasard, elle est due à l'organisation microscopique des ions chlorure Cl<sup>-</sup> et Na<sup>+</sup>

## **Observation du sel dans une solution saturée en NaCl**

 $\blacktriangle$  Bordas 1ère Ens Sci $\circleddash$   $\blacktriangle$  2 minutes

On prépare en amont une solution aqueuse saturée en sel (en la chauffant et en mettant beaucoup de sel). On observe la solution au microscope et on y voit des cristaux cubiques.

Il vaut mieux utiliser une solution qui vient d'être faite et agitée car il y a plus de cristaux en suspension quand elle est récente.

## <span id="page-2-0"></span>**1 L'état cristallin**

L'organisation structurelle décrite dans l'introduction correspond à ce qu'on appelle l'état cristallin.

### **Définition : Cristal**

Solide constitué d'un empilement régulier d'entités chimiques.

Dans le modèle du cristal parfait, un cristal est de dimension infinie et a une structure périodique dans l'espace.

## **Définition : Maille (cubique)**

Cube contenant des entités chimiques, qui, par sa répétition dans l'espace décrit la structure macroscopique d'un cristal

La maille est un volume microscopique qui donne la totalité des informations permettant de décrire le cristal.

## **Transition**

L'étude de la maille revient donc à étudier le cristal. On va alors étudier deux mailles importantes en cristallographie, les mailles cubique et cfc.

## <span id="page-2-1"></span>**2 Les mailles cubique et cubique faces centrées**

On présente les propriétés importantes des mailles sur la maille cubique simple. On va aussi voir comment la déssiner en perspective cavalière, à ce niveau, c'est important de donner aussi des explications de géométrie car : 1- Il s'agit des seules maths du programme de 1ère Tronc Commun 2- Les élèves sont en tous genres donc il faut savoir s'adapter.

## <span id="page-2-2"></span>**2.1 Cubique simple**

## **Dessiner la maille**

Expliquer comment dessiner en perspective cavalière (angle de fuite, coefficient de perspective).

## **Définition : Paramètre de maille**

Noté *a* : Arête du cube délimitant la maille.

Représenter le paramètre de maille sur le dessin en perspective cavalière.

**Définition : Population**

Notée *N* : Nombre d'entités contenues dans une maille.

Calculer la population sur la maille cubique simple en prenant l'exemple du polonium sur Minusc pour montrer le partage des atomes entre plusieurs mailles.

**On peut aussi utiliser le site de [Thibault Giauffret, Ensciences.fr,](https://www.ensciences.fr) pour représenter la maille, donne une bonne intuition de quelle portion des sphères sont en faites présentes dans la maille.**

Il peut aussi être intéressant de développer plus en profondeur la population que seulement sur la maille cubique simple, en parlant de comment prendre en compte la part à compter pour une entité sur une face ou une arête.

### **Définition : Coordinence**

Nombre d'entités tangentes à une entité donnée.

Bien visible sur Minusc en activant les liaisons, expliquer qu'avec les sphères à 100% on voit la tangence et qu'en mettant la vision éclatée on a des liaisons visibles entre chaque entités tangentes.

**Définition : Condition de tangence**

Condition remplie par le paramètre de maille pour assurer la tangence des entités dans le cristal.

Avec la vision des sphères partielles sur le site de **[]** on voit facilement la relation de tangence : *a* = 2*r*

**Définition : Compacité**

Notée *η* : Rapport entre le volume occupé par les entités de la maille et celui de la maille elle-même.

Rappeler aux élèves la formule pour le volume d'une sphère. Pour calculer la compacité, on se sert de la population et de la relation de tangence :

$$
\eta = \frac{N \cdot v_{entit\acute{e}}}{V_{maille}} = \ldots = \frac{\pi}{6} \approx 0,52
$$

## <span id="page-3-0"></span>**2.2 Cubique faces centrées**

Lors du passage, cette partie n'a pas été plus développé que donner les résultats. En condition réelles il vaut peut-être mieux développer les calculs...

**Population :** 4 **Coordinence** : 12  $\bf{Coorunence}: 12\n$  $\bf{Tangence}: a = 2\sqrt{2}r$ Compacité :  $\eta = \frac{\pi}{2}$  $\frac{\pi}{3\sqrt{2}} \approx 0, 74$ 

Maintenant qu'on a posé nos définitions sur la maille, nous allons voir le cœur du sujet en voyant maintenant le lien avec des propriétés macroscopiques.

## <span id="page-3-1"></span>**3 Aspects macroscopiques**

### <span id="page-3-2"></span>**3.1 Mise en évidence expérimentale**

L'aluminium cristallise naturellement, dans les conditions de température et pression ambiantes, sous une maille cfc.

## **Calcul du rayon métallique de l'aluminium**

 $\triangle$  Bordas 1ère Enseignement scientifique  $\Theta$  5 minutes

Depuis la masse volumique sur une maille :  $\rho = \frac{m}{V} = \frac{NM}{N_A a^3}$ , qui vaut la même masse volumique pour le solide macroscopique (*intensivité*) et la relation de tangence, on a la formule :

$$
r=\frac{1}{2\sqrt{2}}\sqrt[3]{\frac{NM}{N_A\rho}}
$$

On mesure alors pour un barreau d'aluminium la masse et le volume (volume avec le principe d'Archimède, masse avec une balance). Et on en calcul la masse volumique.

## <span id="page-3-3"></span>**3.2 Propriétés physiques**

*Partie un peu fouillie je trouve il faudrait y trouver un ordre*

On a vu dans la partie précédente que l'on pouvait calculer une grandeur microscopique avec une mesure purement macroscopique, on va donc voir d'autres propriétés qui font le lien entre ces deux aspects.

 $\cdot$  **Densité** :  $d = \frac{\rho}{\rho_{eau}}$ 

Pour une même espèce chimique, la densité et la compacité sont proportionnelles :  $d = \frac{1}{\rho_{eau}} \frac{\eta M}{N_A v_{entité}}$ . A part la compacité, tous les facteurs sont les mêmes pour une même espèce chimique.

*Attention on manipule des grandeurs adimensionnées par convenance mais ça complique niveau compréhension des élèves*

Exemple : le graphite et le diamant, tous deux constitués purement de carbone. On peut utiliser les modèles moléculaires pour ça, visuellement le graphite est moins compact que le diamant. En faisant les calculs, on a bien  $\eta_{graphite} = 0,21$  et  $\eta_{diamond} = 0,34$  donc le rapport des compacités est 1,59.

Si on regarde maintenant les densités, on a  $d_{graphite} = 2,23$  et  $d_{diamond} = 3,5$  donc le rapport des densités est 1,57. Très proche.

## · **Propriétés mécaniques** :

On continue sur le graphite et le diamant, le graphite est ce qui est utilisé pour faire les mines de crayons, c'est friable, c'est dû à la structure en feuillets. Le diamant est très dur grâce à sa structure.

### · **Apparence** :

Aspect intéressant car visible à l'œil nu.

Le diamant : transparent, le graphite : noir.

Différence quartz obsidienne : le quartz est transparent et cristallise avec une forme hexagonale, alors que l'obsidienne, elle aussi constituée de silice (SiO2), est noire ne présente pas de forme géométrique particulière.

## **Faire passer des pierres au jury**

 $\triangle$  Isa  $\heartsuit$  20 secondes

Donner les pierres au jury pour qu'ils voient que l'obsidienne et le quartz ont des formes bien différentes.

La différence entre ces deux minéraux de silice est la façon dont sont arrangés les atomes. Pour le quartz, les atomes sont organisés et forment un cristal, alors que pour l'obsidienne, les atomes n'ont pas de structure propre, on dit que l'obsidienne est amorphe, c'est un verre.

### **Définition : État amorphe**

État de la matière sans structure périodique à l'échelle macroscopique.

Ces deux matériaux se trouvent à l'état naturel et pourtant montrent une structure très différente, nous allons maintenant voir pourquoi.

## <span id="page-4-0"></span>**3.3 Formation des cristaux**

### *Pourrait être laissée au collègue de SVT.*

La roche trouve son origine dans la lave, qui est liquide, et qui a donc une structure désorganisée, comme les phases amorphes. La formation de roche solide se fait par refroidissement ou augmentation de la pression.

Pour un refroidissement rapide et à basse pression, le liquide va se figer en une phase solide, sans réorganisation de sa structure, ce qui donne une phase amorphe.

Pour un refroidissement lent et à haute pression, le liquide a le temps de se réorganiser et va prendre une structure qui stabilise les interactions entre atomes et/ou qui maximise la compacité (d'où la prévalence de la maille cfc sur la cs). Cela se fait en formant un cristal, car les interactions entre entités sont les mêmes dans tout le liquide, donc on va avoir la même maille qui se forme partout.

Les cristaux peuvent être formés dans d'autres situation, nous avons vu jusqu'ici uniquement des cristaux minéraux c'est à dire inorganiques et naturels.

### **Définition : Minéral**

### Solide inorganique naturel.

On peut alors considérer des matériaux non minéraux, comme le verre, lui aussi constitué de silice mais artificiel, dont la structure est amorphe.

Enfin, on peut envisager des cristaux organiques, bien que moléculaires donc hors programme, tels que le sucre ou les cristaux d'éthylvanilline, qui ont l'avantage d'avoir une température de formation atteignable en TP (*Tfus*(é*thylvanilline*) =  $78^{\circ}$ C).

## **Cristallisation de l'éthylvanilline**

 $\triangle$  Bordas U Préparation : 40 minutes, présentation : 5 minutes

Il s'agit de faire fondre de l'éthylvanilline puis de la faire cristalliser à plusieurs températures. Comme sa température de fusion est à 78 °C, on peut envisager de faire la cristallisation à 60 (bain marie, un peu compliqué mais le plus intéressant), 20 (température ambiante) et 0 °C (bain eau glace). On observe ensuite les solides obtenus aux différentes températures.

C'est un peu compliqué d'observer les cristaux au microscope, car ils sont assez vite trop épais, on a dû les réduire en poudre et même alors la plupart des grains ne faisaient qu'absorber la lumière. On observe cependant effectivement plus de gros cristaux dans les poudres faites à haute température.

A 0 °C on a eu un problème et la solidification a donné de très jolies cristaux en forme d'aiguilles qui formaient des pics autour de morceaux amorphes. Donc peut-être tenter de comparer 60, 40 et température ambiante plutôt.

On peut aussi citer le sucre comme cristal organique.

## **Conclusion**

L'étude de la structure cristalline vient donc compléter l'étude chimique d'un matériau, qui a pu être vue en seconde en physique-chimie par les élèves.

D'autant plus qu'une même espèce chimique peut se solidifier sous plusieurs formes (variétés allotropiques, amorphe) présentant des propriétés physiques très différentes.

## **Compléments**

En enseignement scientifique, deux professeurs sont mobilisés, donc la suite sera très vraisemblablement vue par les élèves avec le collègue de SVT. *Dans le programme, le point suivant est l'organisation des cellules*.

## **Questions**

- **Région géographique où la concentration en sel dépasse sa solubilité ?** Mer Noire.
- **Perspective cavalière intéressante ?** Pas de maths au tronc commun, ça fait partie de l'enseignement scientifique, utile pour représenter la maille.
- **Combien de types de cristaux ?** 16 réseaux de Bravais / cristaux ioniques, moléculaires, covalents, métalliques.
- **Qu'est-ce qu'une liaison métallique ?** Les électrons sont délocalisés sur l'ensemble du solide pour un cristal métallique.
- **Quelles autres interactions pourraient rentrer en jeu dans les cristaux ?** Liaisons de Van der Waals, liaisons hydrogènes (par exemple pour la glace)
- **OdG** de ces énergies de liaison? Covalente : 100-500 kJ/mol; VdW : 0,4 à 4 kJ/mol; H : entre 1 et 40 kJ/mol (plutôt vers 10 kJ/mol pour les cas qui nous intéressent).
- **Depuis quand s'intéresse-t-on à la cristallo ? Quand a-t-on réussi à faire le lien entre macro et micro ?** XXème siècle pour diffraction rayons X (longueur d'onde proche du pas des réseaux : 1 Å)
- **Quelle avancée en biologie la diffraction à rayons X a-t-elle permis ?** Structure de l'ADN, Rosalind Franklin
- **Modèle des sphères dures ?** Entités sphériques tangentes.
- **Est-ce que les mailles cristallines sont toujours cubiques ?** Non, dans le cas général on a 6 paramètres de maille (3 angles, 3 côtés) au lieu d'un seul.
- **Modèle du cristal parfait ?** On néglige les impuretés et on considère la répétition du motif à l'infini (cas réel : conditions aux limites).
- **Quels sont les différents types de défauts ?** Substitution, insertion (comme pour les alliages), ruptures de périodicité, glissements de plan.
- **Qu'est-ce qu'un alliage ?** Insertions dans les sites tétraédriques ou octaédriques d'un cristal métallique. **Exemples parlants ?** Laiton, acier **Quelles propriétés changent ?** Dureté **L'inox, c'est fait avec quoi ?**  $Acier +$ chrome
- **Comment expliquer à l'échelle micro qu'un métal soit ductile/malléable ?** Atomes dans une "mer" d'électrons
- **Variétés allotropiques du carbone ?** Diamant (formation à 15000 bar, métastable à pression ambiante mais blocage cinétique), graphite. **Différences entre liaisons dans le plan et entre les plans pour le graphite ?** Covalentes vs. Van der Waals. **Géométrie du carbone dans les deux cas ?** Trigonal plan vs. sp2
- **Difficultés de cette leçon en enseignement scientifique ?** Parle à la fois de chimie, de maths, de physique, et de SVT. **Comment passionner des élèves aux intérêts très différents ?** Bcp d'exemples pratiques et de supports (notamment visuels : jolies photos :) ), l'enseignement scientifique sert à ouvrir les élèves à la science. **Quel serait le risque que les élèves n'y soient pas sensibilisés ?** Ne pas savoir traiter les informations reçues, faire des recherches...
- **Qu'est-ce qu'on appelle la démarche scientifique ?** Méthode pour reconnaître qu'une information est fausse et pour tester une hypothèse. **Qu'est-ce que le modèle OHERIC ?** Observation, Problématique, Hypothèse, Expérience, Résultats, Interprétation, Conclusion
- **Est-ce que c'est à vous d'enseigner la SVT dans cette matière ?** Non, au moins deux enseignant.es qui se partagent le travail (et dans l'idéal un.e pour les maths aussi). **Combien d'heures par semaine ?** 2
- **Quel serait l'avantage d'avoir deux profs différents en même temps ?** Par exemple, interventions physique/maths en filière techno. Ça coûte plus cher, mais c'est intéressant parce que permet les deux points de vue simultanés.
- **Élèves censé.es connaître la formule de propagation des incertitudes ?** Non, elle serait donnée.
- **V.R. : En quoi la démarche scientifique permet-elle de s'opposer aux théories du complot ? Comment lutter contre de fausses informations ?** Il faut tjrs prendre des pincettes avec les informations qu'on nous donne, s'informer auprès de personnes compétentes en la matière... La science n'est pas non plus la vérité absolue, elle dépend des outils et du consensus scientifique actuels.

## **Commentaires**

- Leçon compliquée à mener d'un point de vue pédagogique : il faut bien **cibler les difficultés**, savoir où placer la leçon par rapport au programme...
- Mot-clef de l'EN : **différenciation** = s'adapter aux profils des élèves.
- Faire **se questionner** les élèves.
- Insister sur le fait que la maille cubique est dans les **trois directions de l'espace**. Voir en 3D, **c'est** une vraie difficulté pour certain.es élèves de 1ère
- On peut utiliser GeoGebra dans cette leçon.
- La population est le nombre d'entités contenues **en propre** dans la maille.
- Poser la problématique dès le début pour faire ressortir un fil rouge. Il faut **questionner**.
- Pas besoin d'écrire la formule des incertitudes en clair. L'avoir sous le coude si jamais le jury demande comment on l'a calculée.
- La différence amorphe/cristal arrive trop tard dans la leçon : retravailler le plan selon le fil rouge.
- Pas besoin de donner la définition de "minéral" (laisser ça à la géol).